## Proroghe on-line: un servizio del catalogo

Il prestito dei libri puo' essere prorogato, se non ci sono prenotazioni. Si puo' farlo dal catalogo http://sol.unibo.it/SebinaOpac/Opac?sysb=UBORI. Segui le istruzioni...

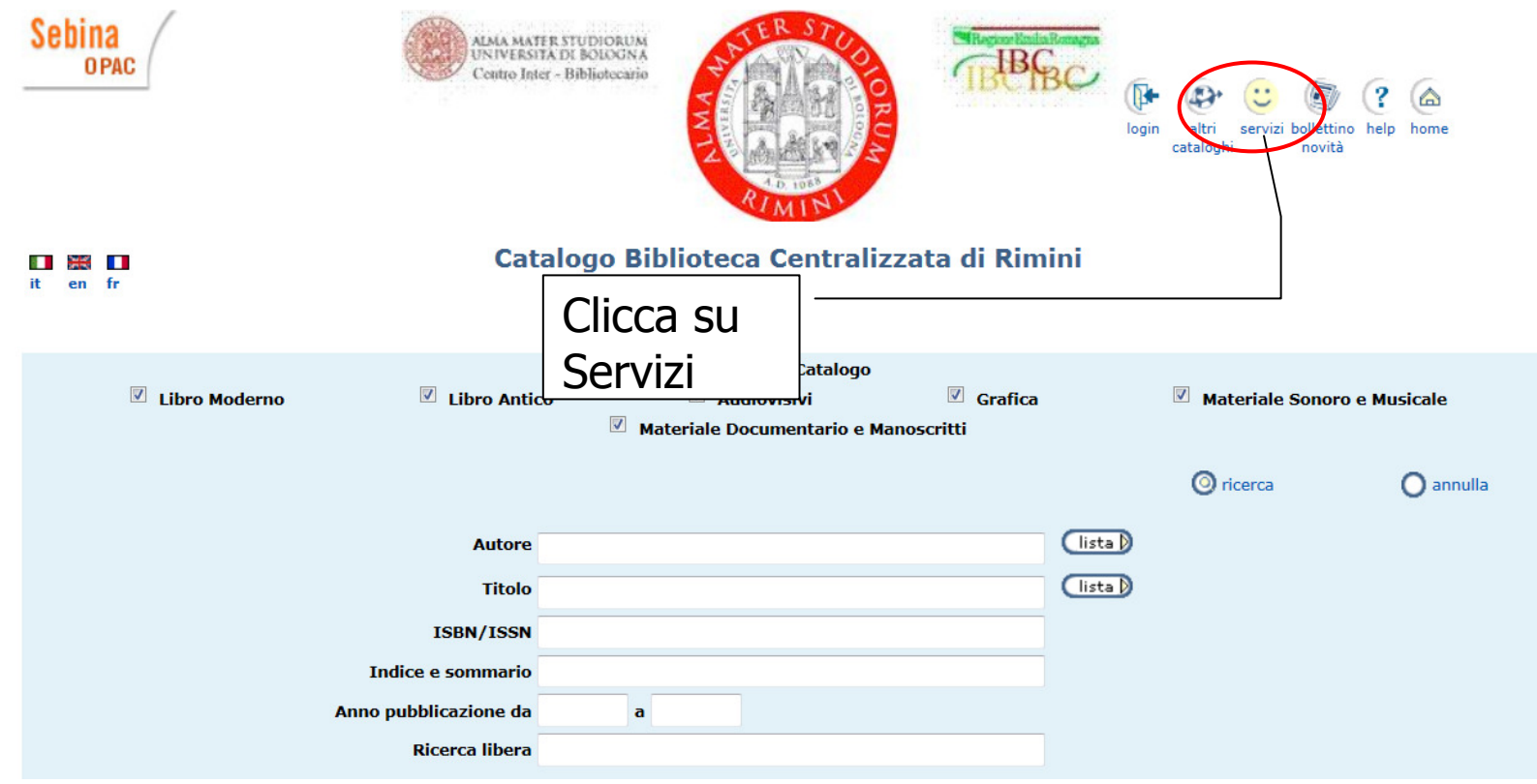

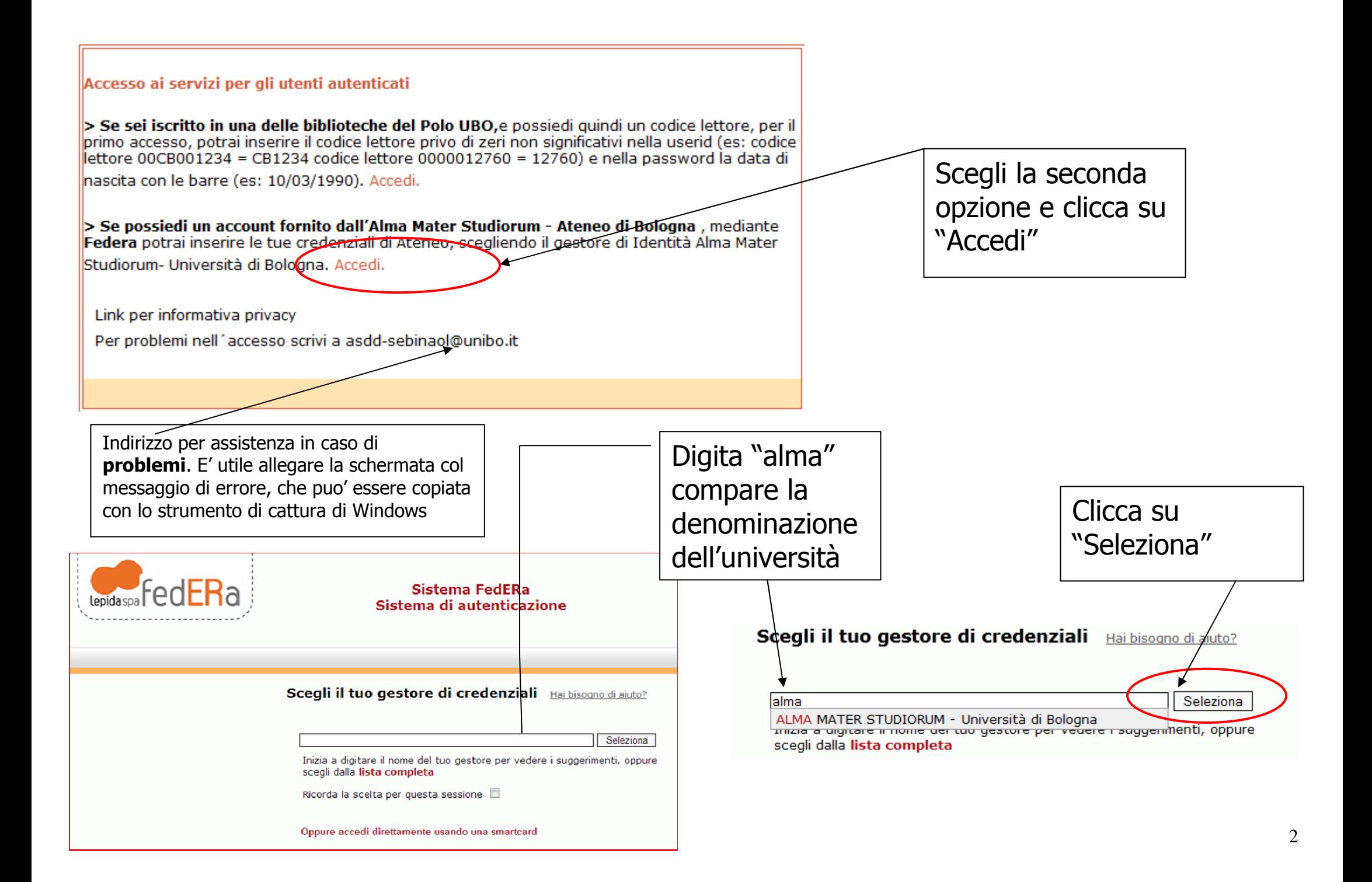

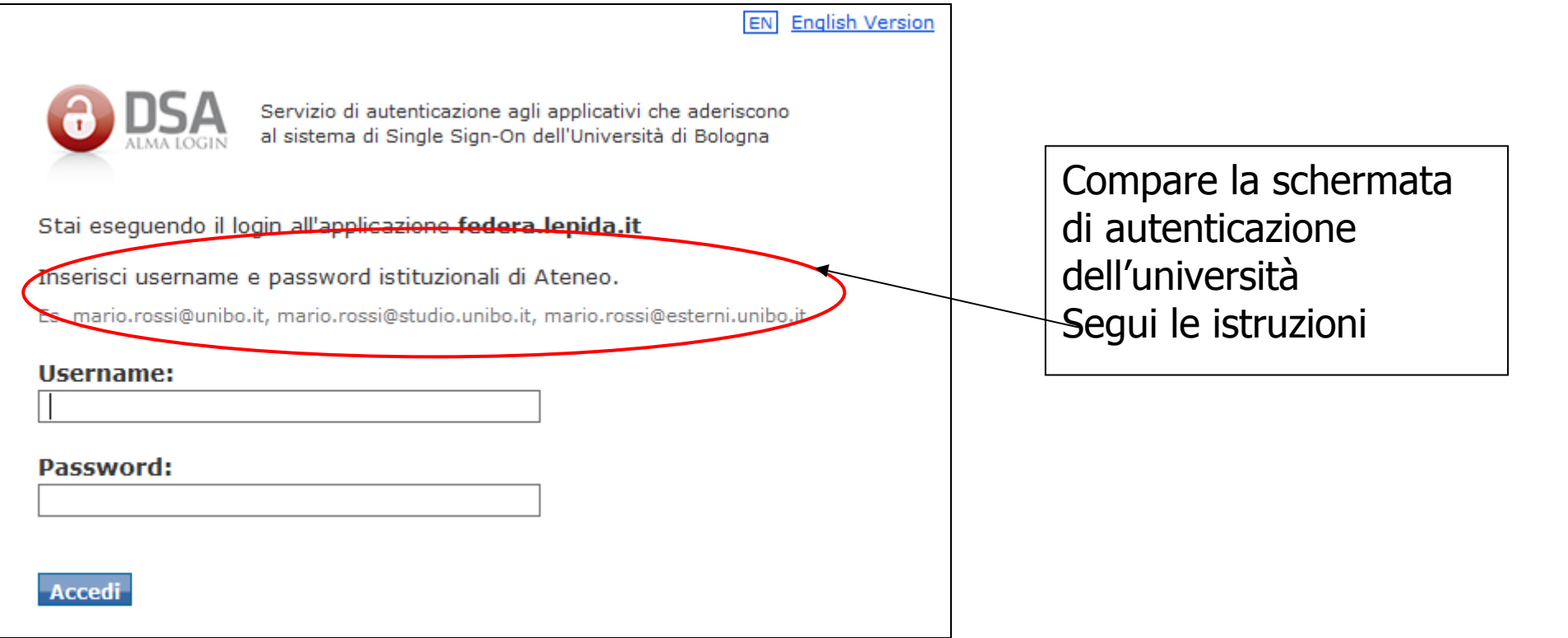

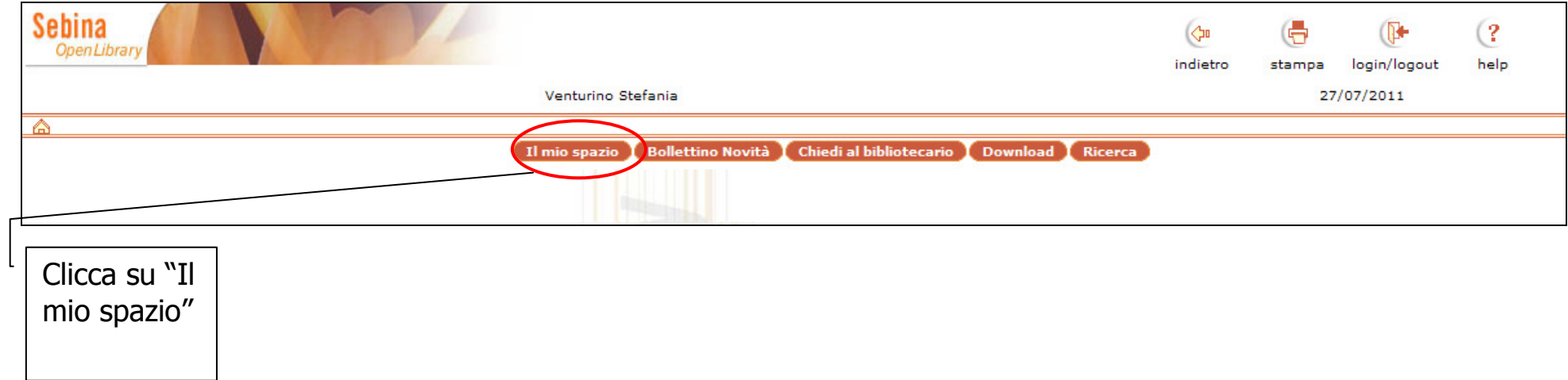

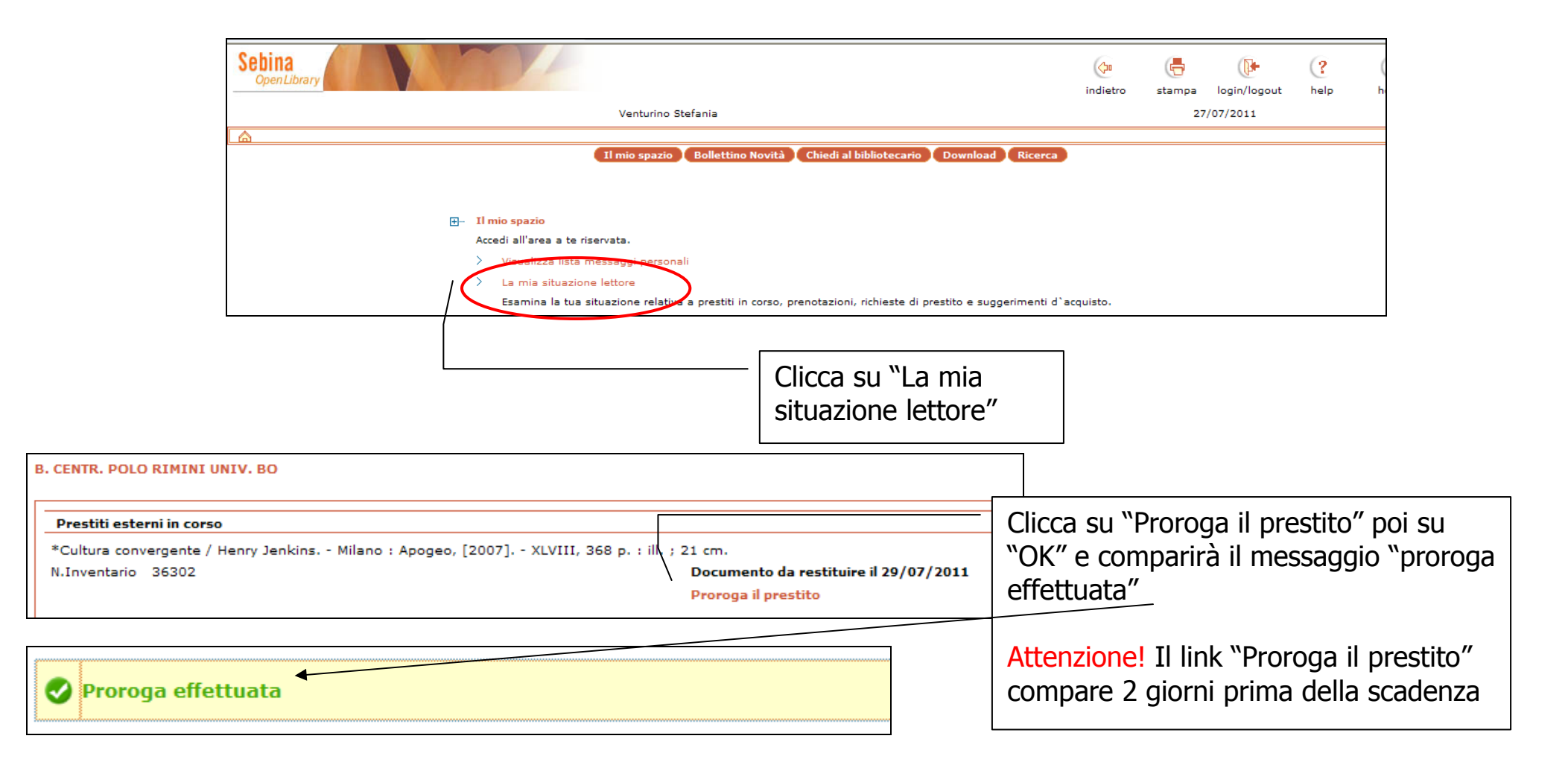